## SAP ABAP table GRRM S API\_BENEFIT {Benefit}

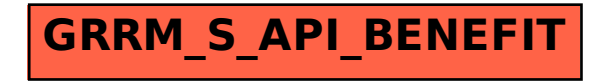